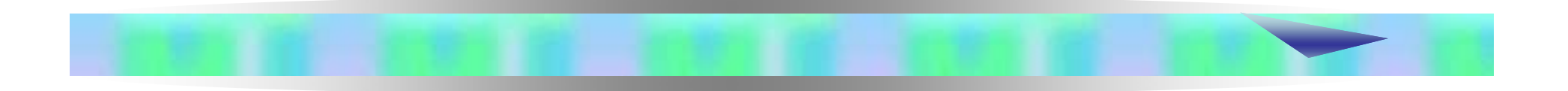

### Scopo dell'analisi della regressione

La regressione esamina la relazione lineare tra una o più variabili esplicative (o var. indipendenti o "predittori") e una variabile criterio (o var. dipendente)

Si ipotizza che la var. indipendente "determini", "influenzi" o "predica" la var. dipendente

## Regressione bivariata (o semplice)

Una variabile indipendente e una variabile dipendente

### Regressione multipla

Due o più variabili indipendenti e una variabile dipendente

### Punto di partenza: Matrice delle varianze e covarianze

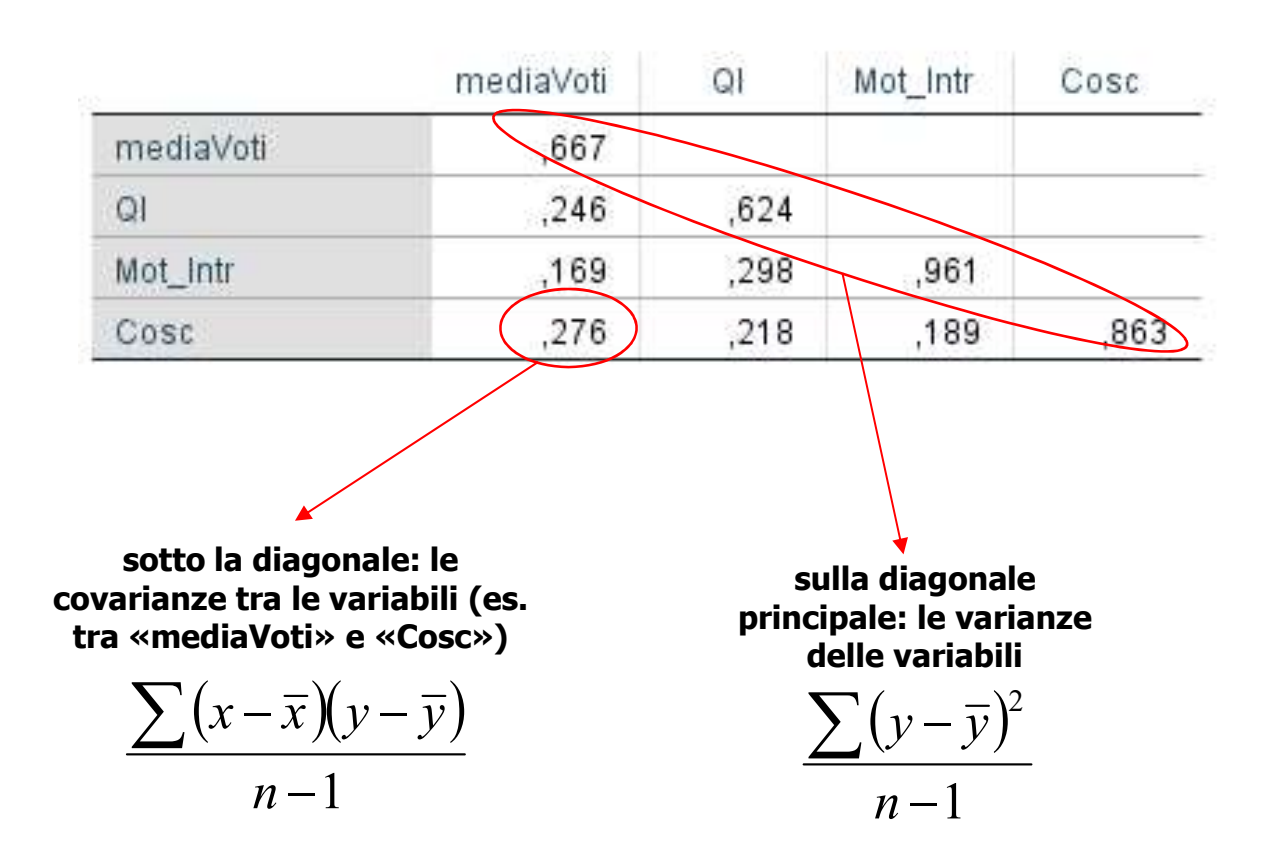

### Punto di arrivo: Stima dei parametri

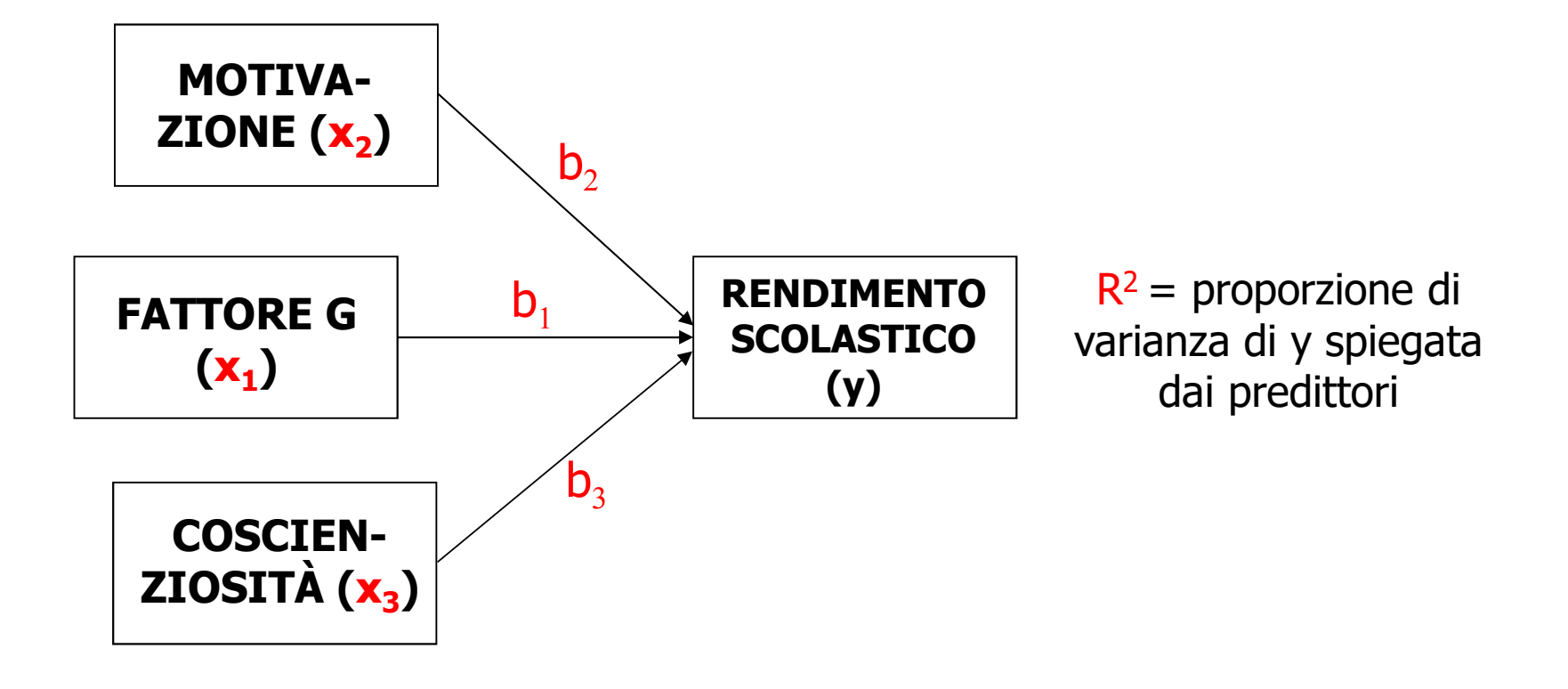

Regressione bivariata (o semplice)

## **Regressione**<br>
Due bivariata (o semplice)<br>
nto di vista matematico:<br>
che lega y a x (equazione di<br>
regressione) è:<br>
y' = **a** + bx<br>
Variabili: L'equazione che lega y a x (equazione di regressione) è: Dal punto di vista matematico:

## Variabili:

y' –> valore della var. dipendente previsto in base all'equazione di regressione  $x \rightarrow$  variabile indipendente

### Parametri

 $a \rightarrow$  valore atteso per la var. dipendente quando  $x =$  zero  $\mathbf{b} \rightarrow$  impatto che x ha su y (di quante unità cambia y quando x aumenta di una unità)

Regressione bivariata (o semplice)

In genere, tuttavia, il valore previsto della var. dipendente (y') non coincide con il valore osservato (y)

Dobbiamo introdurre un termine di errore o residuo (e), che rende conto dell'errore che si commette nel predire y da x

urre un termine al errore o resiauo

\nnto dell'errore che si commette nel predire y da x

\n
$$
y = \frac{a + bx}{y} + e
$$

\n
$$
\int_{y'}^{y'}
$$

\n
$$
e = y' - y
$$

Regressione bivariata (o semplice)

Dal punto di vista grafico:

**Si tratta di individuare la retta che consente di predire di predire di predire di meglio i punteggi nella var. dipendente a partire danguelli nella var. indipendente (è la retta che "interpola") Entrinter Communista Communista (Communista Viernal meglio i punteggi nella var. dipendente a partire da<br>Si tratta di individuare la retta che consente di predire<br>al meglio i punteggi nella var. dipendente a partire da<br>qu Example 19 Algerts Regressione (Algerts Regressione Produce)**<br>
Dal punto di vista grafico:<br>
Si tratta di individuare la retta che consente di predire<br>
al meglio i punteggi nella var. dipendente a partire da<br>
quelli nella meglio la nuvola di punto di vista grafico:<br>
Si tratta di individuare la retta che consente di predire<br>
al meglio i punteggi nella var. dipendente a partire da<br>
quelli nella var. indipendente (è la retta che "interpola"<br>
m **Regressione bivariata (o se Regressione bivariata (o se Dal punto di vista grafi<br>Si tratta di individuare la retta che co<br>al meglio i punteggi nella var. dipeno<br>quelli nella var. indipendente (è la ret<br>meglio la nuvola di** 

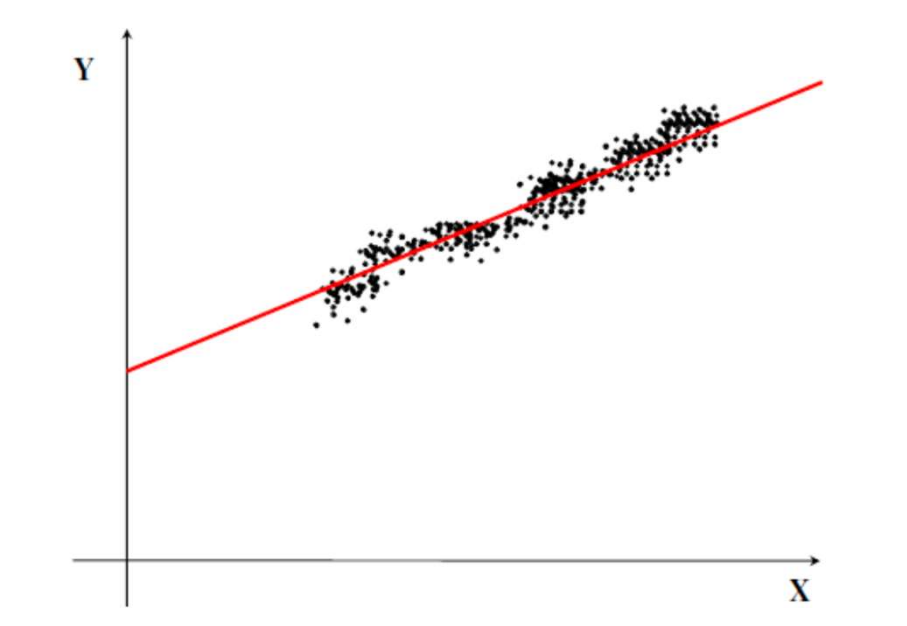

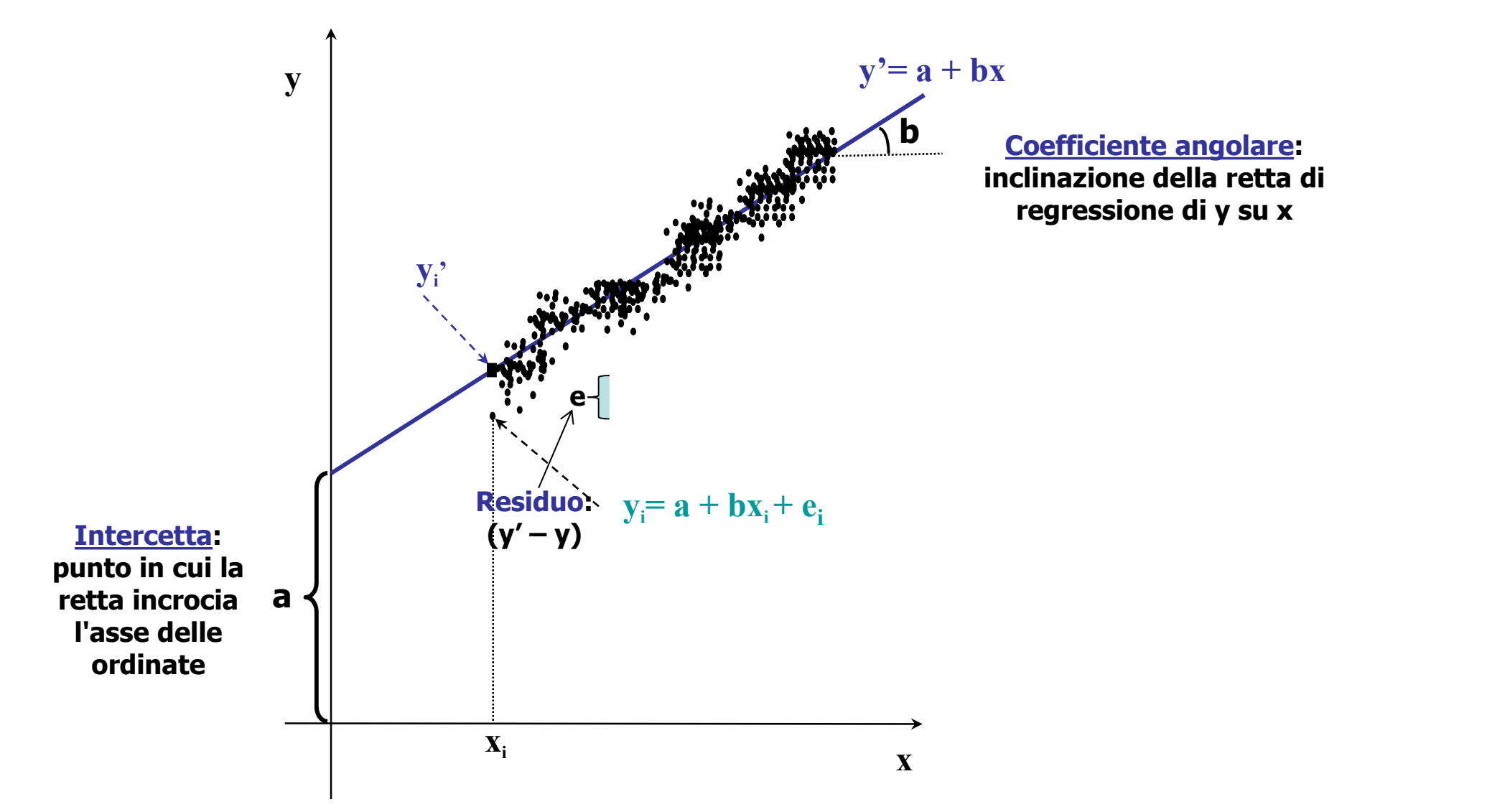

Formule dei minimi quadrati per il calcolo di a e b:

La retta di regressione deve essere identificata: occorre calcolare a e b di regressione deve essere ident<br>
occorre calcolare a e b<br>
e fatto con il metodo dei minimi d<br>
("least squares")<br>
Equazione dei minimi quadrati:<br>  $\Sigma(\mathsf{y}_i - \mathsf{y}_i')^2 = \Sigma(\mathsf{y}_i\text{-}(\mathsf{a}+\mathsf{b}\mathsf{x}_i))^2 = \text{min}$ ica la retta c

Ciò viene fatto con il metodo dei minimi quadrati ("least squares")

Equazione dei minimi quadrati:

 $\Sigma(y_i - y_i')^2 = \Sigma(y_i-(a+bx_i))^2 = \min$ 

Identifica la retta che riduce al minimo l'errore che viene commesso nello stimare y da x

### Formule dei minimi quadrati per il calcolo di a e b:

$$
a = \overline{y} - b\overline{x}
$$

il coefficiente "a" rappresenta il valore previsto di y quando x è uguale a 0

$$
b = \frac{\sum (x - \overline{x})(y - \overline{y})}{\sum (x - \overline{x})^2} = \frac{\text{cov}(X, Y)}{\text{var}(X)}
$$

Il coefficiente "b" rappresenta il cambiamento atteso in y associato all'aumento di una unità in x

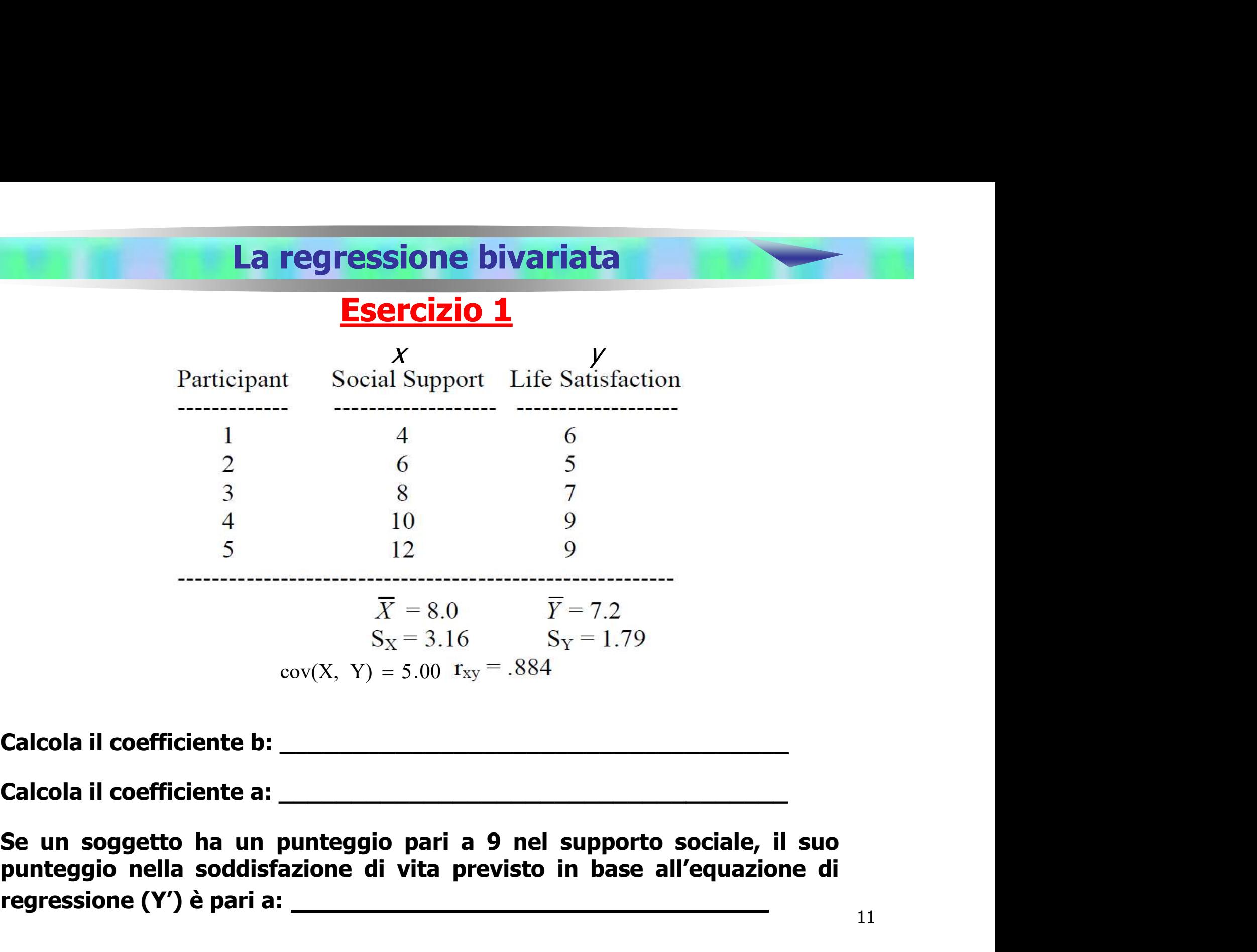

regressione (Y') è pari a: \_\_\_\_\_\_\_\_\_\_\_\_\_\_\_\_\_\_\_\_\_\_\_\_\_\_\_\_

Esercizio 2

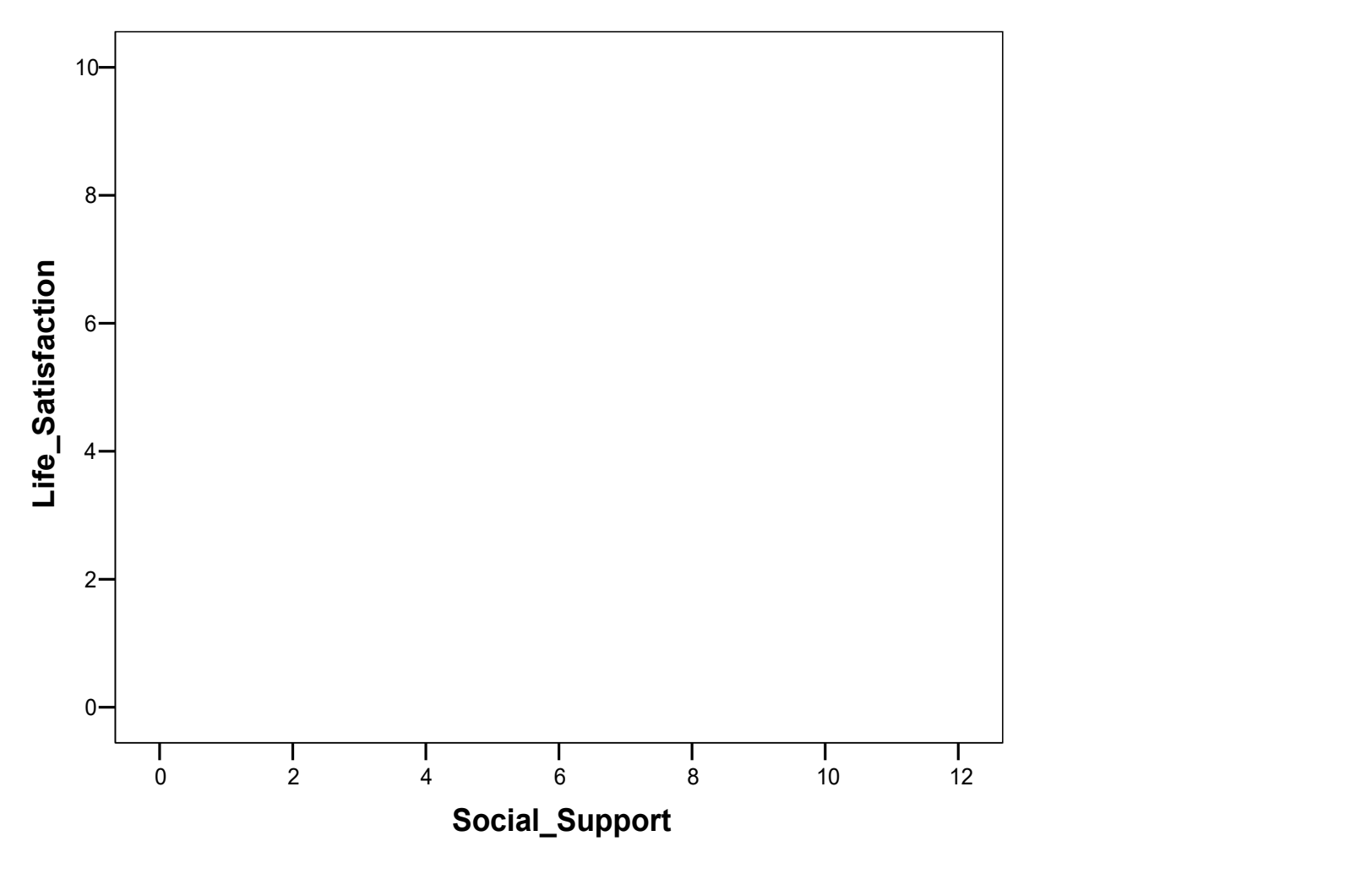

### traccia la retta di regressione …

12

### Stime standardizzate

Il coefficiente di regressione esprime la relazione tra Y e X nell'unità di misura delle 2 variabili

In alcuni casi è preferibile esprimere questa relazione in una scala di misura immediatamente comprensibile. A tal fine si deve standardizzare il coefficiente di regressione

Il coefficiente di regressione standardizzato viene indicato con il termine "peso beta" o più semplicemente  $\beta$ 

### Stime standardizzate

Il coefficiente standardizzato si ottiene moltiplicando il coefficiente "grezzo" (non standardizzato) per il rapporto delle deviazioni standard della var. indipendente e della var. dipendente: )

 $\beta = b (s_x/s_y)$ 

Come si interpreta? Indica «di quante deviazioni standard» y aumenta all'aumentare di una deviazione standard in x

Nella regressione bivariata è uguale al coefficiente di correlazione, ovvero:  $\beta = r_{vx}$ 

### La regressione bivariata in SPSS

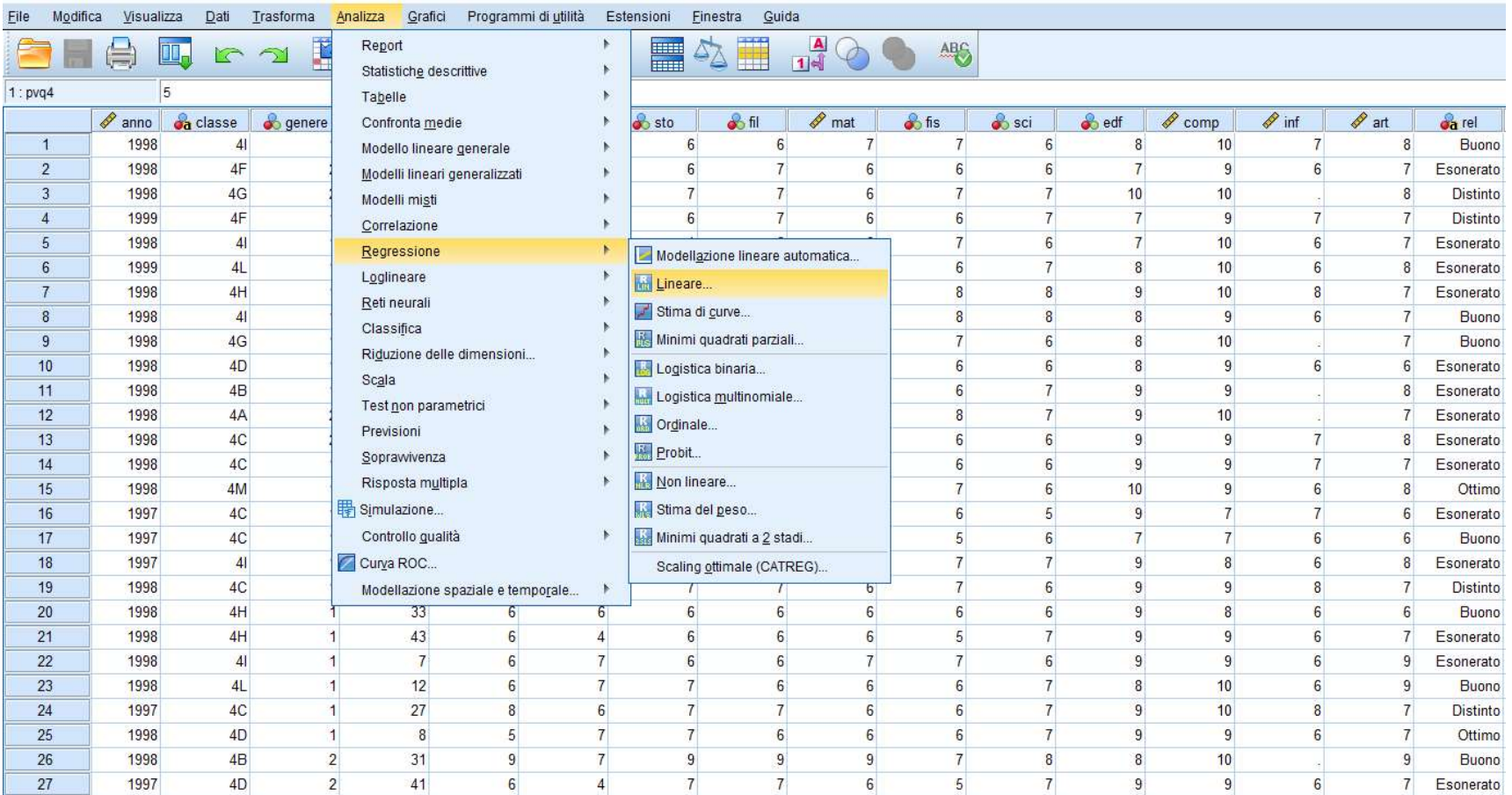

Si può calcolare dalla finestra di dialogo «Lineare»

(selezionabile dal menu «Analizza», procedura «Regressione»)

### La regressione bivariata in SPSS

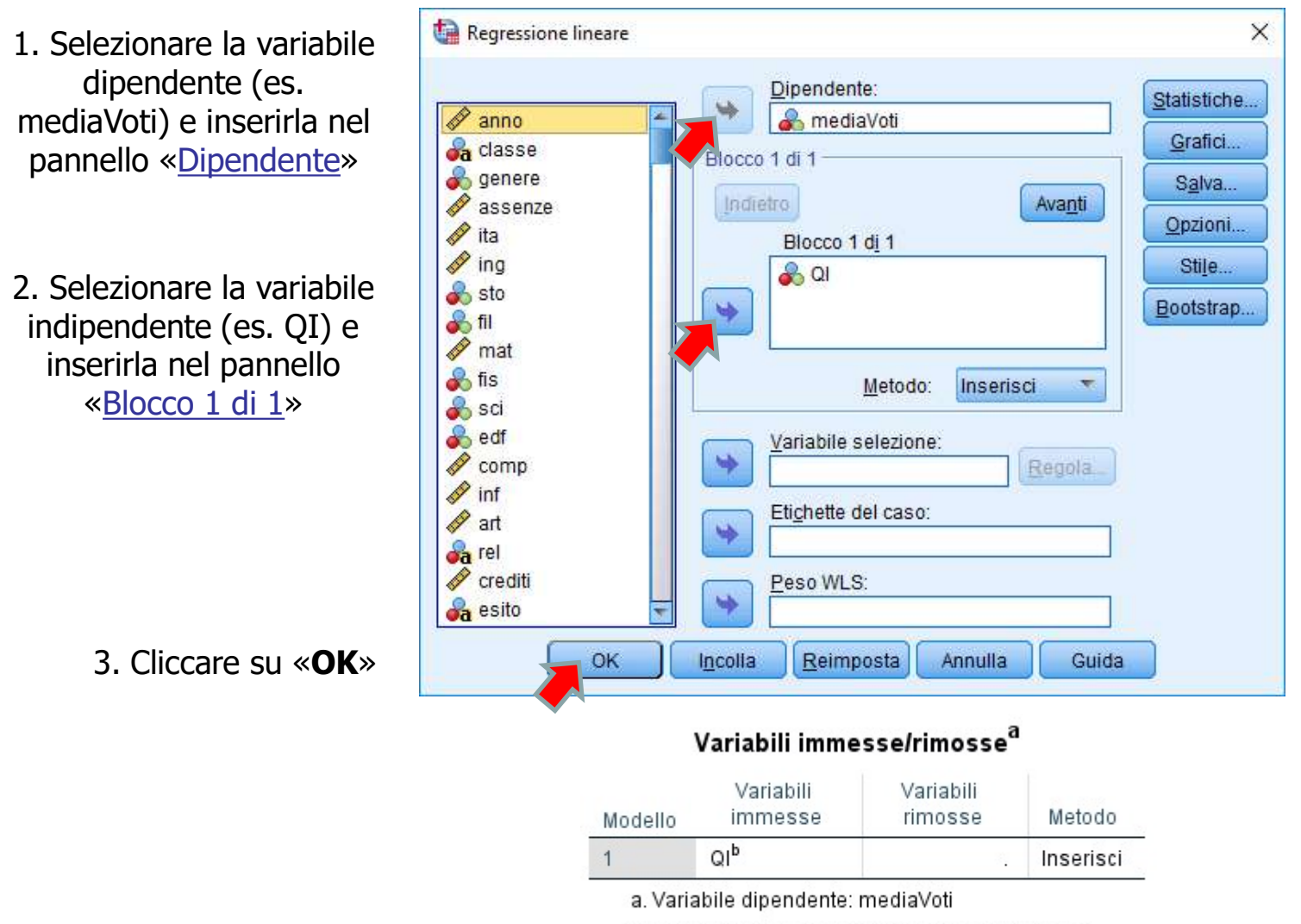

b. Sono state immesse tutte le variabili richieste.

### Stima dei parametri in SPSS

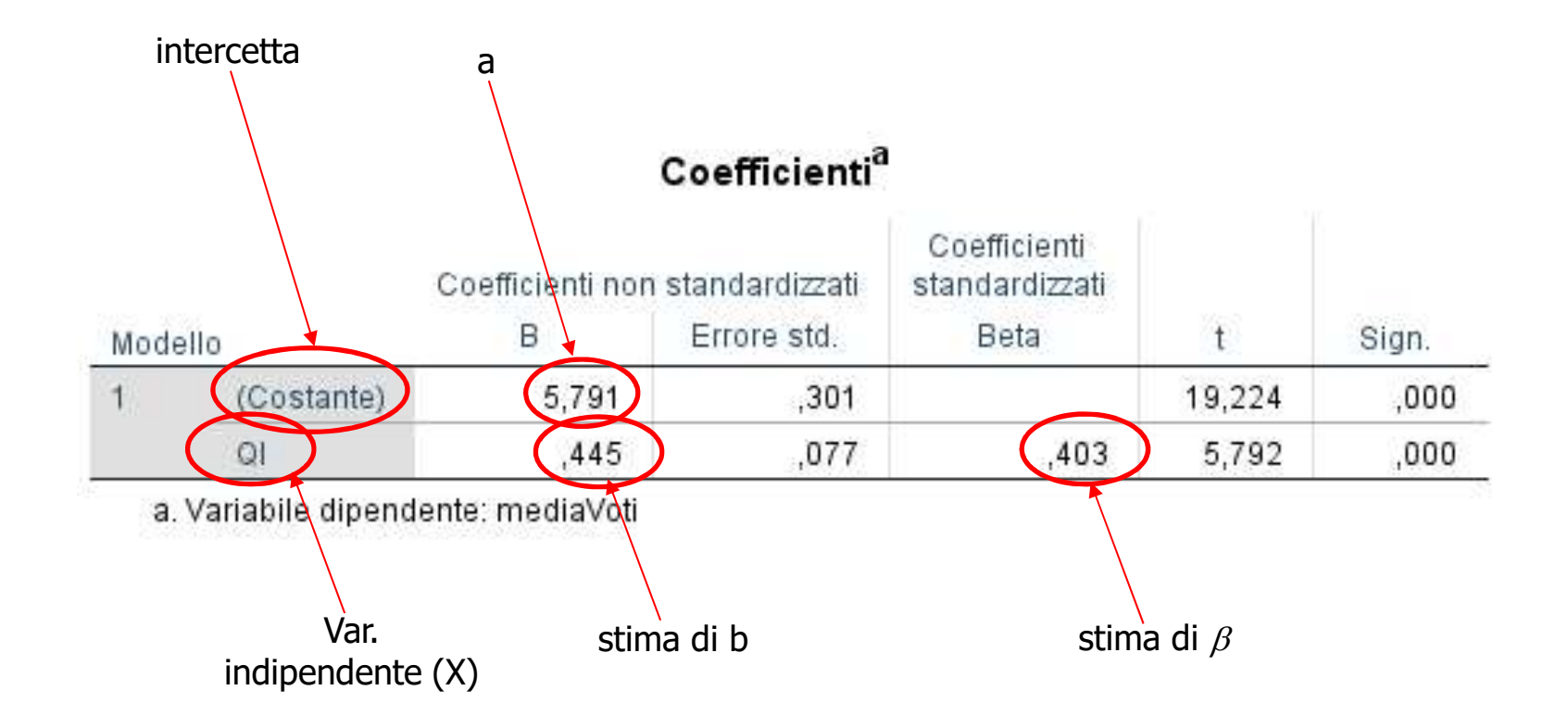

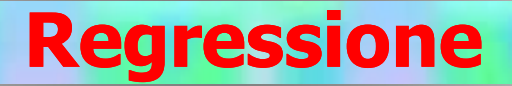

### Adeguatezza della equazione di regressione

# **Regressione<br>
Explore di determinazione (R2) è<br>
Il <u>coefficiente di determinazione</u> (R<sup>2</sup>) è<br>
ndice della proporzione di varianza di y che<br>
viene spiegata dalla regressione** un indice della proporzione di varianza di y che viene spiegata dalla regressione

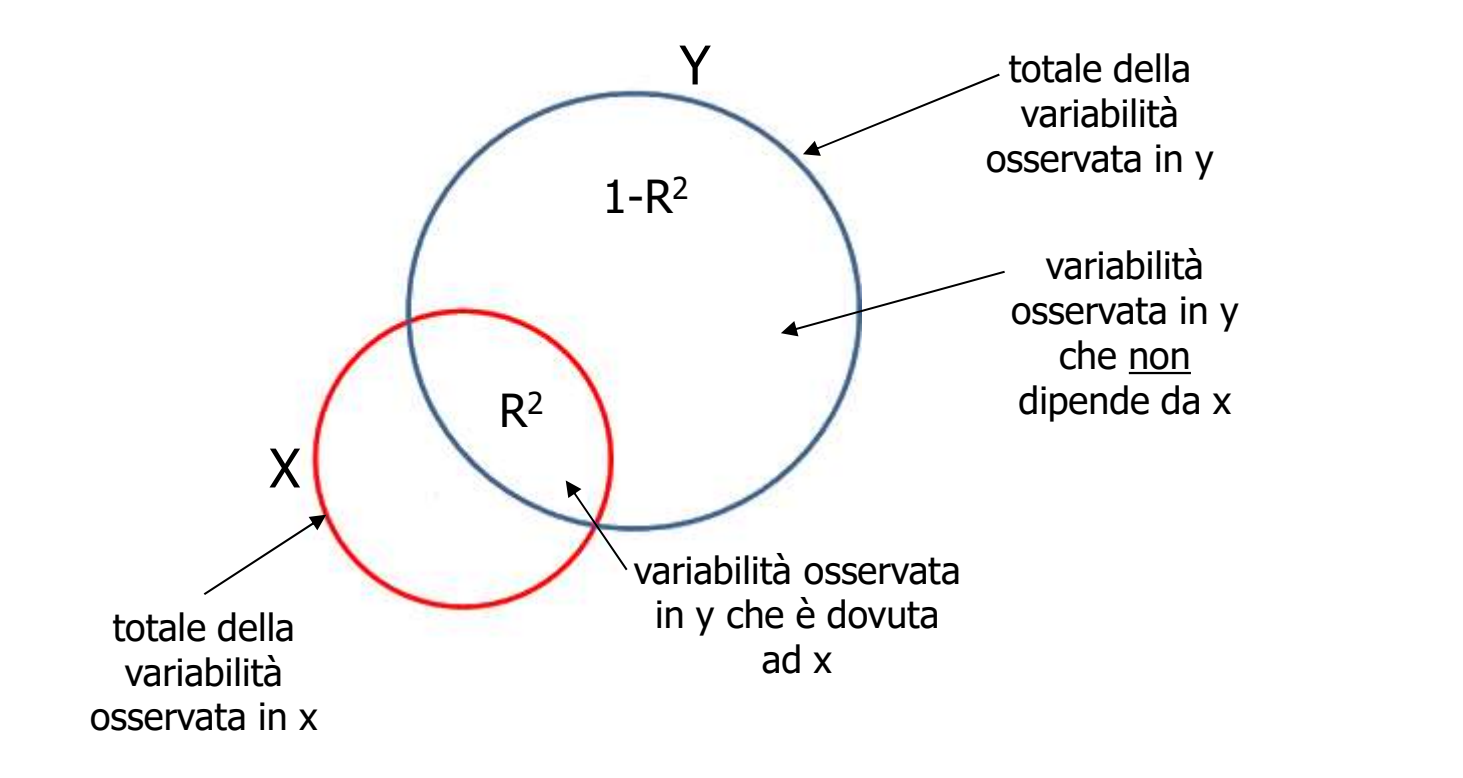

### Adeguatezza della equazione di regressione

Da  $√(1-R^2)$  è possibile ricavare l'errore standard della stima: questo coefficiente rappresenta la dispersione dei punti intorno alla retta

$$
S_e = \sqrt{(1 - r^2)} S_y = \sqrt{\frac{\sum (y - y')^2}{n - 2}}
$$

È una misura dell'accuratezza della stima (è inversamente proporzionale all'accuratezza: rappresenta una sorta di «errore medio» che si commette nel predire y)

### Adeguatezza della equazione di regressione

Se  $R^2 = 1$ , allora S<sub>e</sub> = 0: l'errore che si commette nel predire y da x è uguale a zero (tutti i valori di y cadono sulla retta di regressione y')

Al diminuire di r, aumenta l'errore (aumenta la dispersione dei punti attorno alla retta)

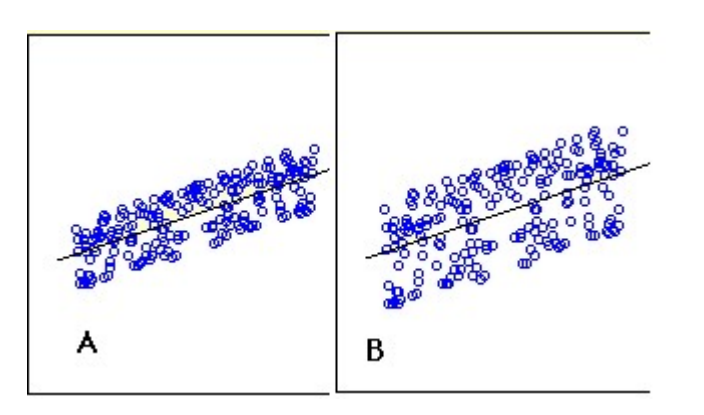

L'errore standard della stima è maggiore in B che in A

### Adeguatezza della equazione di regressione in SPSS

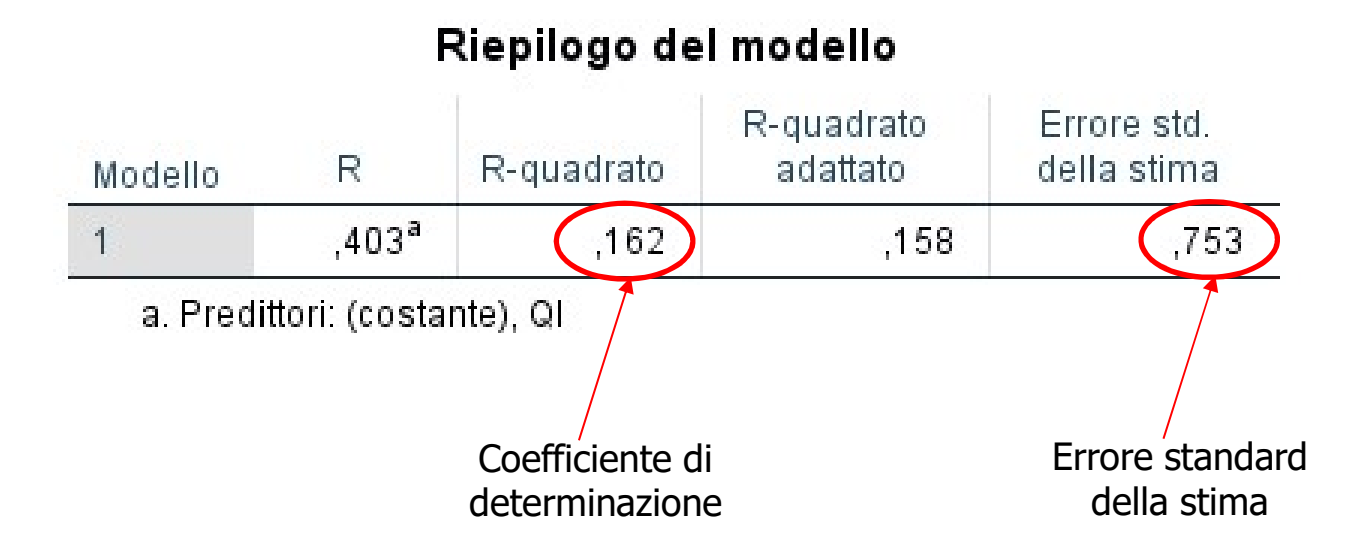

### **Statistiche descrittive**

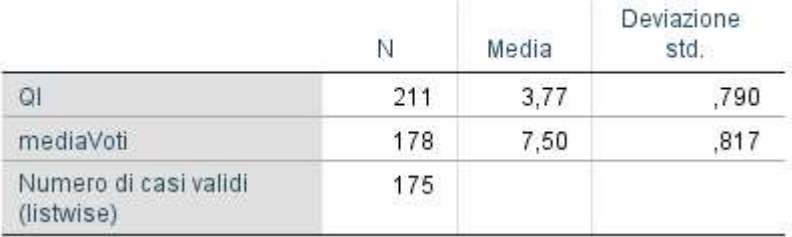

### Esercizio 3

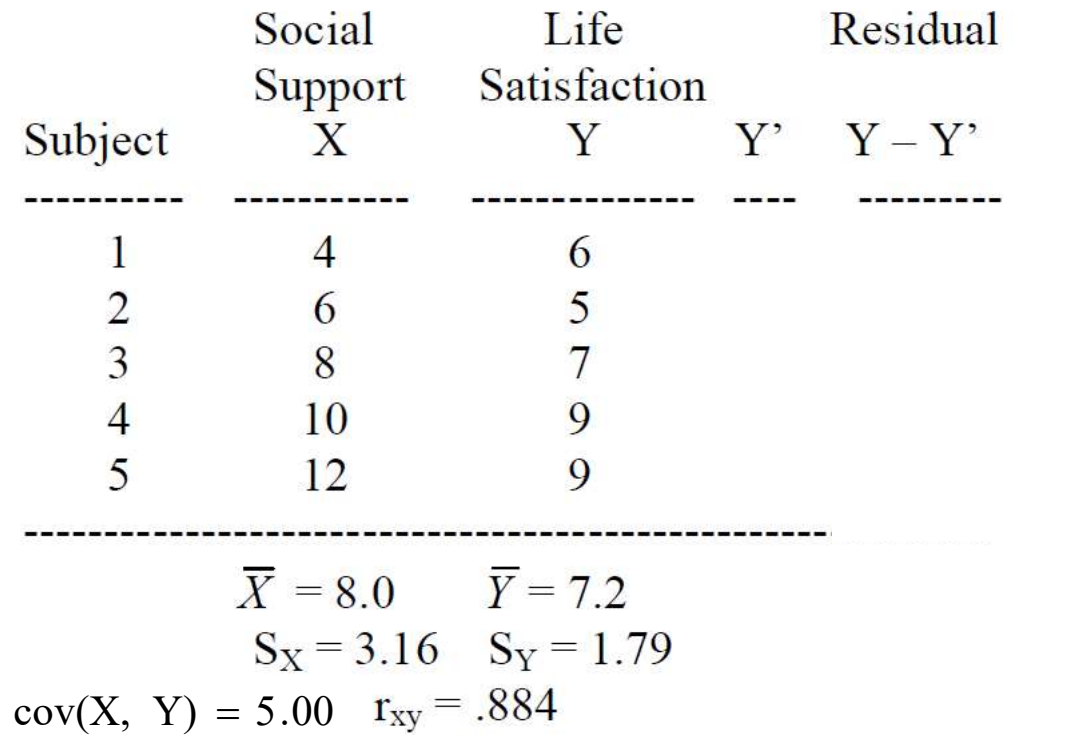

### Calcola l'errore standard della stima …

Verifica delle ipotesi (test di significatività) Significatività statistica dei coefficienti b:  $\begin{aligned} \text{is} \text{ (test d i significant with } t \text{ is } t \text{ is }$ 

Ipotesi nulla e alternativa sono:

 $H_0$ :  $\beta = 0$  $H_1: \beta \neq 0$ 

dove  $\beta$  è il coefficiente di regressione nella popolazione

Verifica delle ipotesi (test di significatività)

Significatività statistica dei coefficienti b:

La significatività di b viene esaminata utilizzando il **Regressione<br>
Verifica delle ipotesi (test di significatività)<br>
<u>Significatività statistica dei coefficienti b</u>:<br>
a significatività di b viene esaminata utilizzando il<br>
test della t di Student (con n – 2 gradi di libertà)** 

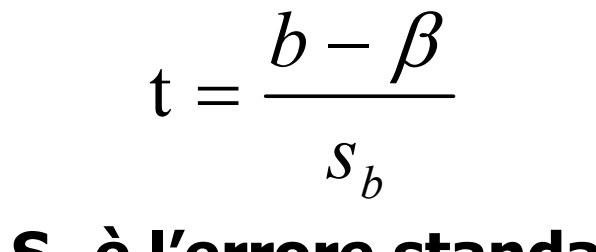

dove S<sub>b</sub> è l'errore standard di b

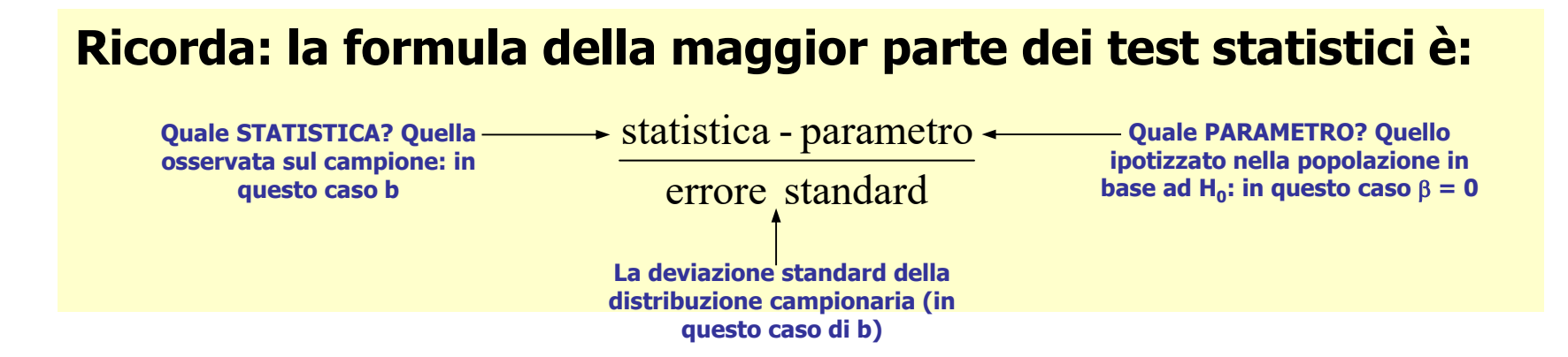

Verifica delle ipotesi (test di significatività) Significatività statistica dei coefficienti b:

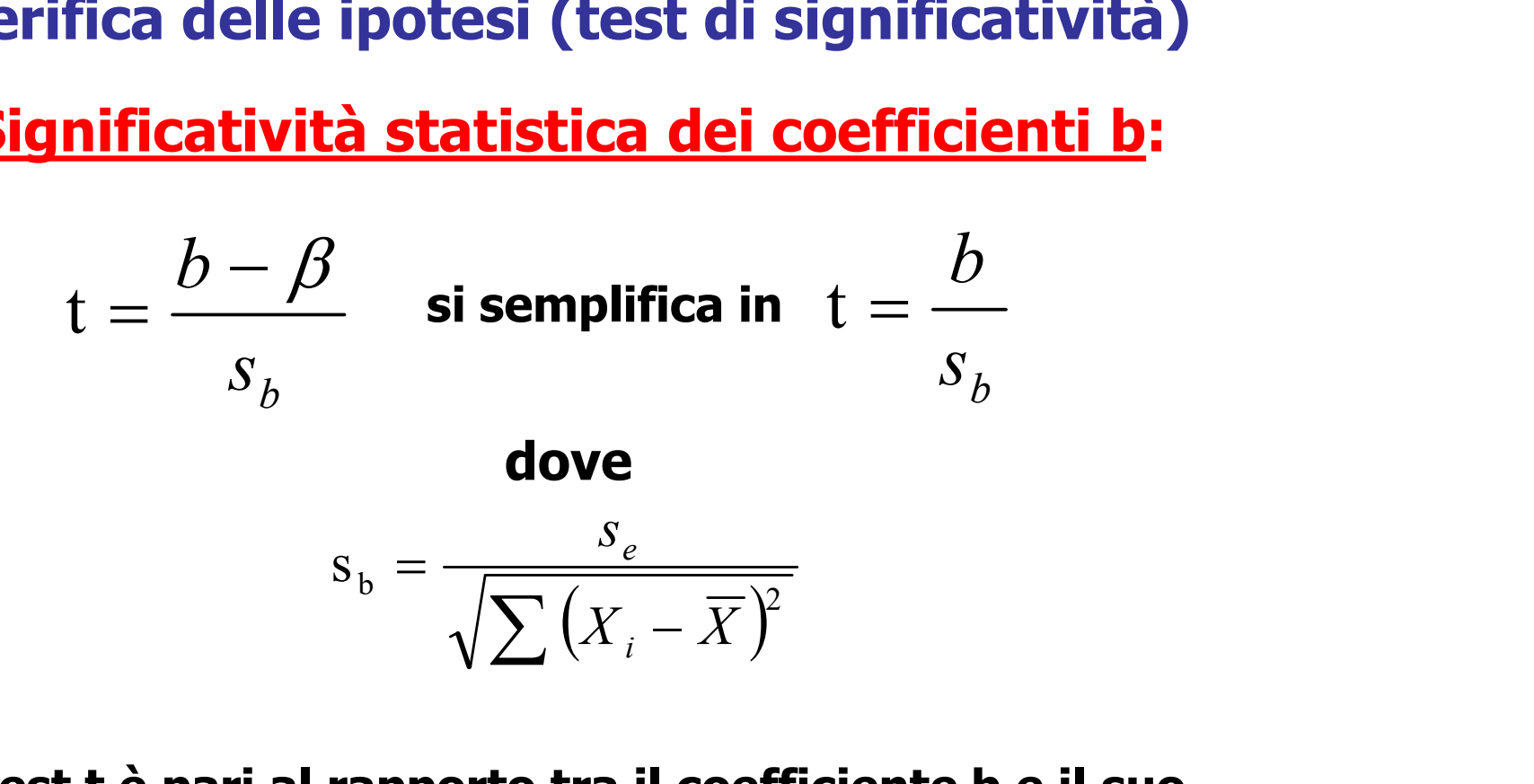

Il test t è pari al rapporto tra il coefficiente b e il suo errore standard: valori di t superiori a|2|indicano che il coefficiente è significativo: rifiuto  $H_0$ 

### Verifica delle ipotesi (test di significatività)

### Significatività statistica dei coefficienti b in SPSS

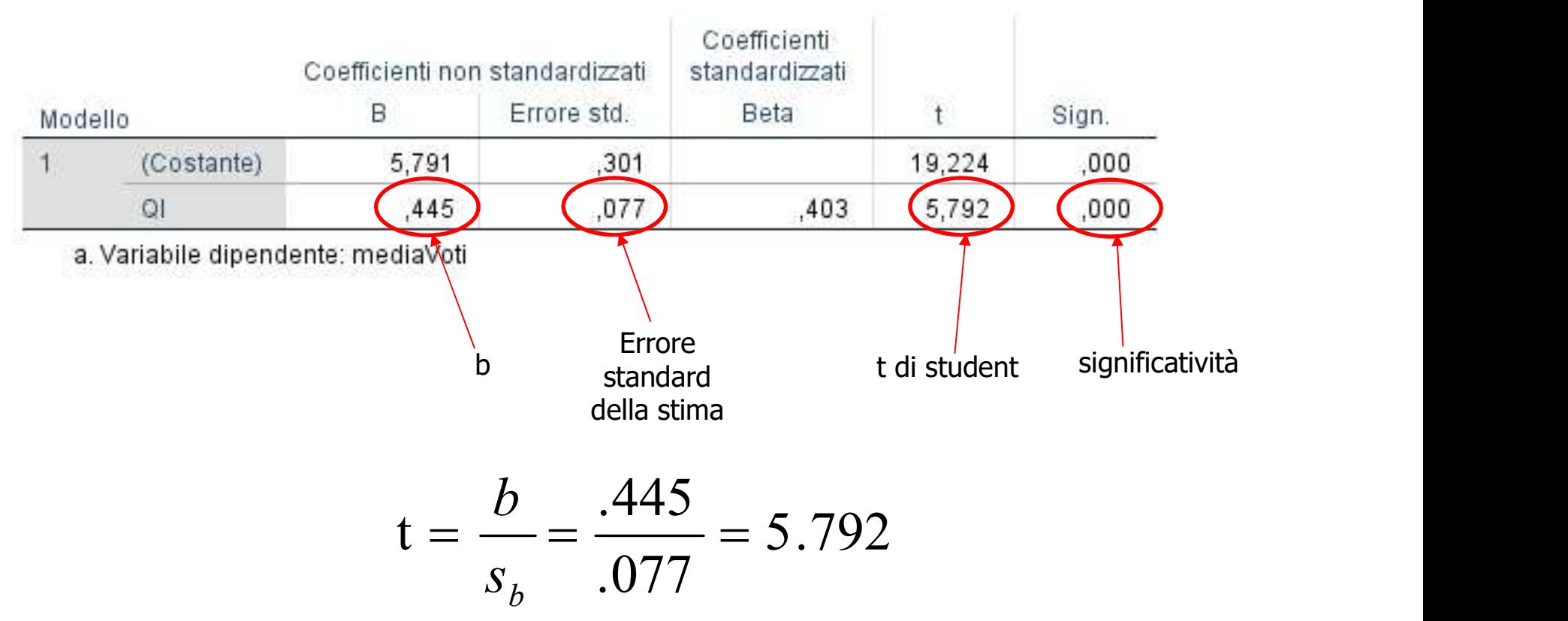

### Coefficienti<sup>a</sup>

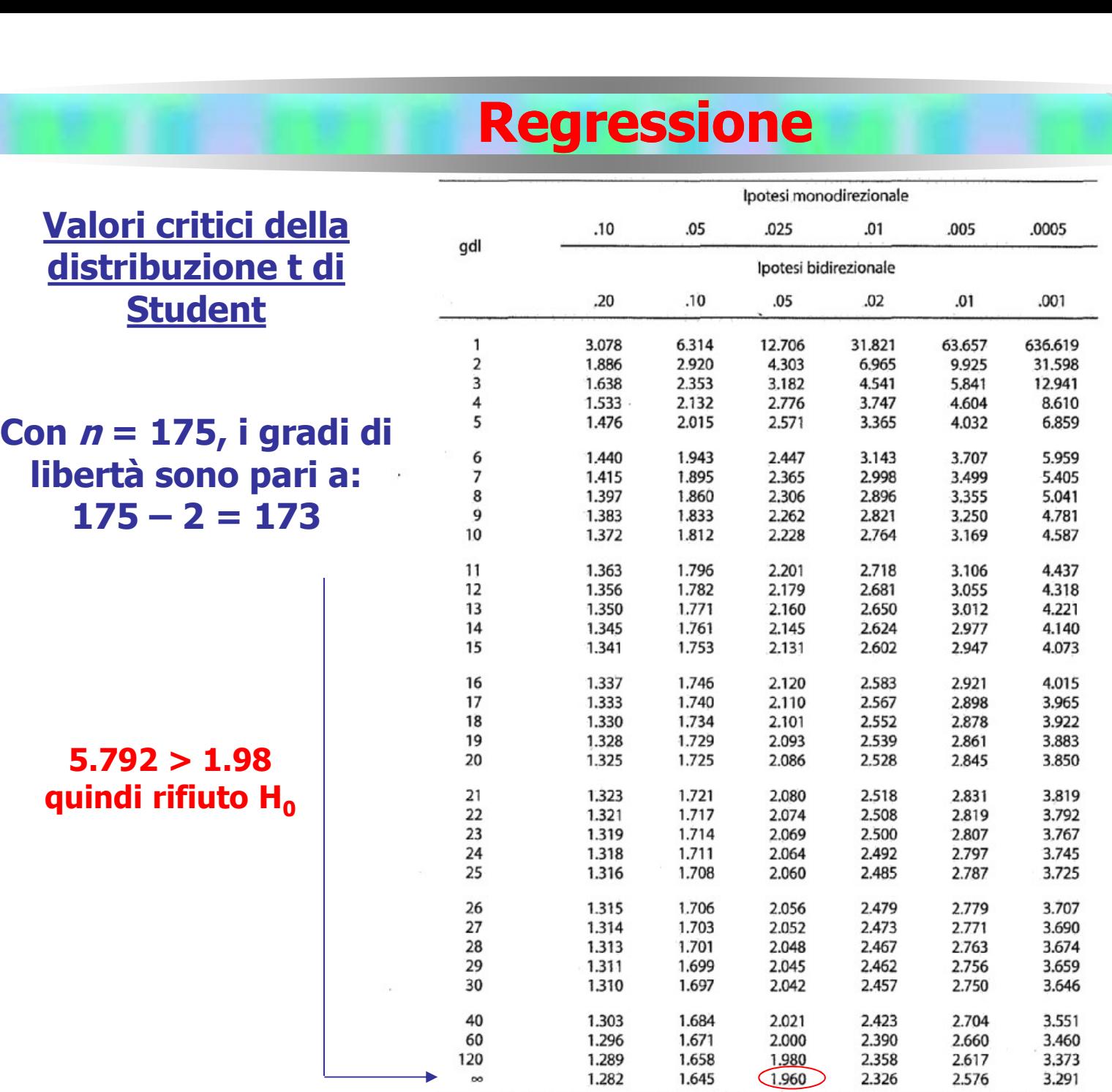

27

### Esercizio 4

La regressione bivariata è stata utilizzata per esaminare il grado in cui la motivazione intrinseca allo studio influenza il voto al termine dell'anno scolastico. La motivazione intrinseca è stata misurata con una scala i cui punteggi variano da un minimo di 1 ad un massimo di 5.

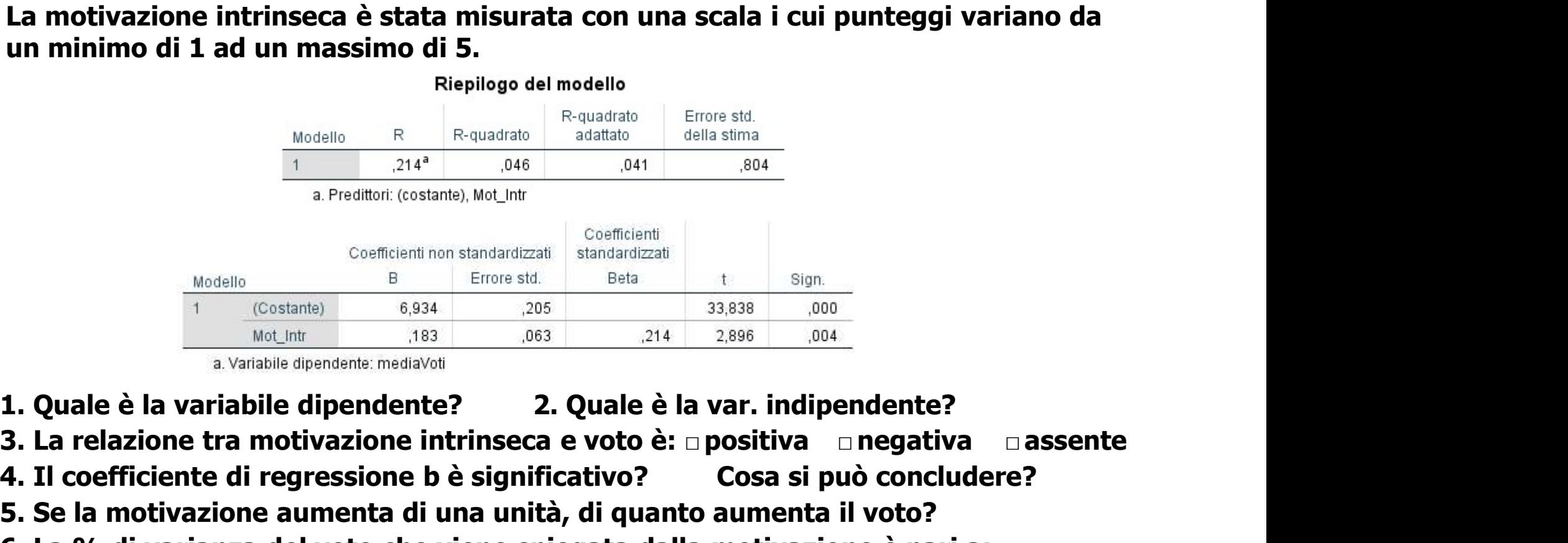

1. Quale è la variabile dipendente? 2. Quale è la var. indipendente?

- 4. Il coefficiente di regressione b è significativo? Cosa si può concludere?
- 5. Se la motivazione aumenta di una unità, di quanto aumenta il voto?
- 6. La % di varianza del voto che viene spiegata dalla motivazione è pari a:
- 7. Uno studente ottiene un punteggio nella motivazione pari a 4. Il punteggio previsto nella variabile dipendente (Y') è pari a:

### Esercizio 5

**Esaminiamo ora la relazione tra apertura mentale degli studenti (openness)**<br> **Esaminiamo ora la relazione tra apertura mentale degli studenti (openness)**<br>
e le ore di assenza effettuate durante l'anno scolastico (<u>assenze</u> **Esaminiamo ora la relazione tra apertura mentale degli studenti (openness)**<br>
e le ore di assenza effettuate durante l'anno scolastico (assenze). Sono<br>
state calcolate anche alcune statistiche descrittive.<br>
Statistiche des **Esaminiamo ora la relazione tra apertura mentale degli studenti (openness)**<br>
Esaminiamo ora la relazione tra apertura mentale degli studenti (openness)<br>
e le ore di assenza effettuate durante l'anno scolastico (<u>assenze</u>)

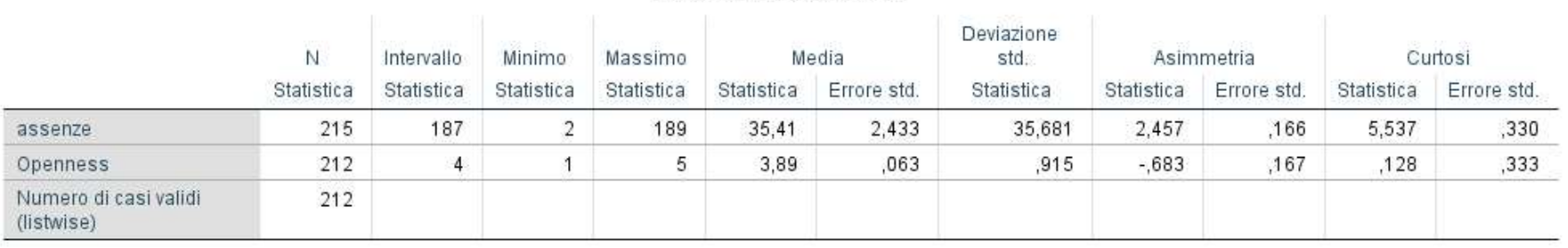

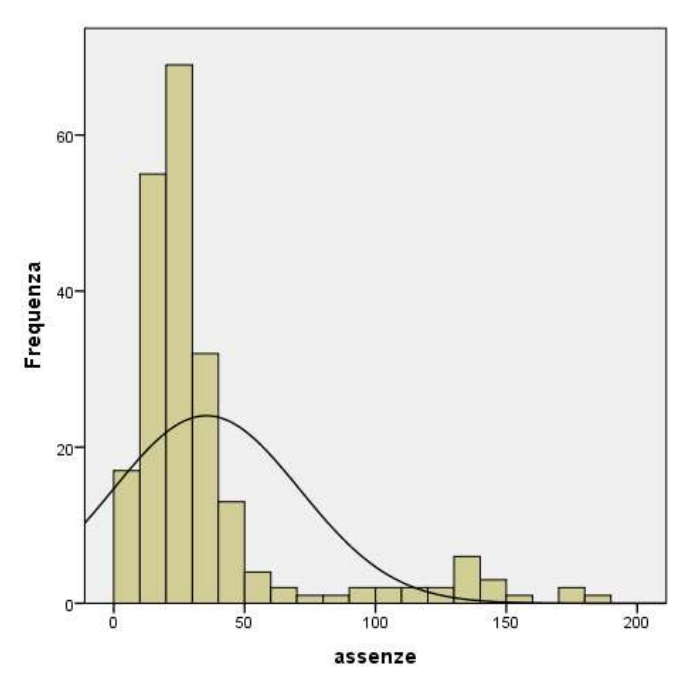

### Riepilogo del modello

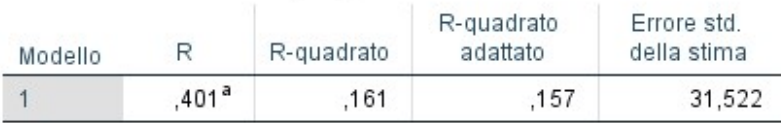

a. Predittori: (costante), Openness

### Coefficienti<sup>a</sup>

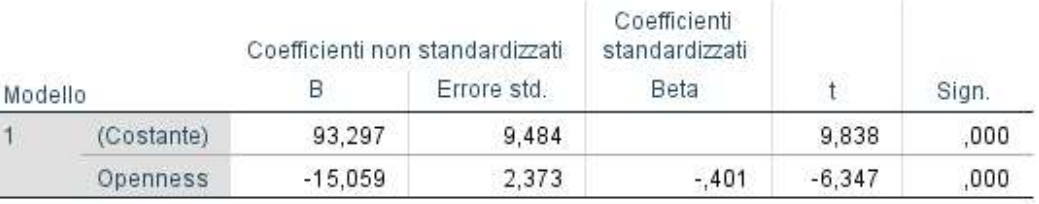

a. Variabile dipendente: assenze

### Esercizio 5

1. Cosa si può dire a proposito della forma della distribuzione della variabile "assenze"? **3. Cosa si può dire a proposito della forma della distribuzione della variabile<br>3. Cosa si può dire a proposito della forma della distribuzione della variabile<br>3. C'è una relazione tra apertura mentale e ore di assenza? S** 4. Se la variabile apertura mentale aumenta di una unità, come cambiano le ore di **Exercizio 5. Se la person della forma della distribuzione della variabile di 12 unità, cosa si può dire a proposito della forma della distribuzione della variabile messenze"?<br>2. Il campo di variazione delle ore di assenza** 2. Il campo di variazione delle ore di assenza è pari a: \_\_\_\_\_\_\_

**La regressione biva**<br> **Esercizio 5**<br> **Esercizio 5**<br> **Esercizio 5**<br> **Esercizio 5**<br> **Esercizio 5**<br> **2.** Il campo di variazione delle ore di assenza è pari a:<br>
3. C'è una relazione tra apertura mentale e ore di assenza<br> **4.** 

significativo? \_\_\_\_\_\_\_\_\_\_\_ 6. Se il punteggio nell'apertura mentale è uguale a zero, il valore atteso nelle ore di assenza è pari a: \_\_\_\_\_\_\_

The value of the standardizzation of the standardizzation in the standardizzation of variatione delle ore di assenza? Se si, di che tipo?<br>
3. C'è una relazione tra apertura mentale e ore di assenza? Se si, di che tipo?<br>
4. 8. C'è una relazione tra apertura mentale e ore di assenza? Se si, di che tipo?<br>4. Se la variabile apertura mentale aumenta di una unità, come cambiano le ore di<br>assenza in media?<br>5. Se l'apertura mentale aumenta di 5 unit

3. C'è una relazione tra apertura mentale e ore di assenza?<br>4. Se la variabile apertura mentale aumenta di una unità, conssenza in media?<br>5. Se l'apertura mentale aumenta di 5 unità, come cambiano |<br>6. Se il punteggio nell 4. Se la variabile apertura mentale aumenta di una unità, come cambiano le ore di<br>assenza in media?<br>5. Se l'apertura mentale aumenta di 5 unità, come cambiano le assenze in media?<br>6. Se il punteggio nell'apertura mentale è 4. Se la variabile apertura mentale aumenta di una unità, come cambiano le ore di<br>
assenza in media?<br>
5. Se l'apertura mentale aumenta di 5 unità, come cambiano le assenze in media?<br>
6. Se il punteggio nell'apertura mental